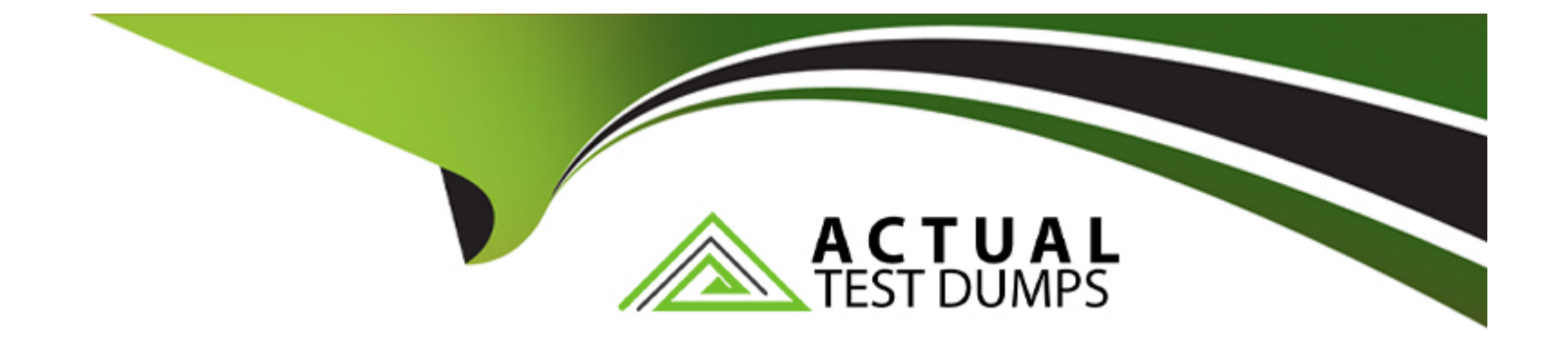

# **Free Questions for EADP19-001 by actualtestdumps**

## **Shared by Mitchell on 12-12-2023**

**For More Free Questions and Preparation Resources**

**Check the Links on Last Page**

## **Question 1**

### **Question Type: MultipleChoice**

An ArcGIS user wants to create a hierarchy and differentiate cities on a map by categorizing the way the features are labeled. What should be used to achieve the desired result?

## **Options:**

**A-** label expressions

- **B-** label classes
- **C-** label stacking
- **D-** label priority

#### **Answer:**

B

## **Question 2**

**Question Type: MultipleChoice**

When is an ArcGIS user required to convert a triangulated irregular network (TIN) surface of elevation to a raster?

### **Options:**

- **A-** when generating contours
- **B-** when extracting slope information
- **C-** when creating the steepest path
- **D** when performing map algebra

## **Answer:**

D

## **Question 3**

### **Question Type: MultipleChoice**

An ArcGlS user has high-resolution single-band data and another raster data set that is multiband with lower resolution. Which process is used to convert the single-band data to multi-band, while retaining its resolution?

### **Options:**

**A-** stack bands

**B-** NDVI

**C-** pan sharpen

**D-** visualize

## **Answer:**

 $\mathcal{C}$ 

## **Question 4**

**Question Type: MultipleChoice**

An ArcGlS administrator is creating a custom toolbar containing tools commonly used throughout the administrator's organization. The tools include browsing, querying, and editing tools. All tools will be located on a single custom toolbar.

How can this custom toolbar be designed to maximize efficiency?

## **Options:**

- **A-** by grouping commands to visually separate those used for different tasks
- **B-** by placing the tools in context menus organized by tool type
- **C-** by creating a geoprocessing model for each tool type
- **D-** by combining the core toolbars after removing unnecessary tools

#### **Answer:**

A

## **Question 5**

#### **Question Type: MultipleChoice**

An ArcGIS user is tasked with creating a map of the state of Utah displaying all the rivers for a conservation group. The conservation group is only interested in seeing rivers longer than 15 miles, where the longer rivers appear thicker using graduated symbols.

What are two ways the ArcGIS user can eliminate rivers less than 5 miles in length from appearing in the map? (Choose two)

### **Options:**

**A-** Build a label expression

- **B-** Built a data exclusion expression
- **C-** Build a definition query
- **D-** Build a layer expression

## **Answer:**

B, D

## **Question 6**

### **Question Type: MultipleChoice**

An ArcGIS user needs to classify 25 different vegetation types. The user has a single band. 20- meter resolution image with 10-meter spatial accuracy.

Which type of accuracy is the data lacking?

### **Options:**

### **A-** Horizontal

### **B-** Spectral

## **C-** Vertical

**D-** Spatial

## **Answer:**

B

To Get Premium Files for EADP19-001 Visit

[https://www.p2pexams.com/products/eadp19-00](https://www.p2pexams.com/products/EADP19-001)1

For More Free Questions Visit [https://www.p2pexams.com/esri/pdf/eadp19-00](https://www.p2pexams.com/esri/pdf/eadp19-001)1